# **Regards Sociologiques**

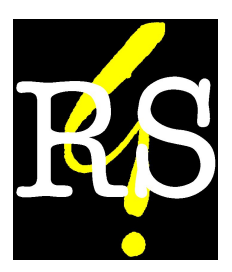

# **Normes à l'attention des auteurs**

**et autrices et des**

**coordinateurs.trices**

# **Vérifications préalables**

**Vérifier que l'article comprend dans un même fichier :**

- **les résumés en français et en anglais (8 à 10 lignes),**
- **le titre de l'article en anglais,**
- **une notice biographique (environ 5 lignes)**
- **les mots-clés fr/en**
- **l'adresse mail et l'adresse postale**
- **le tout dans le même fichier**
- **Les articles comportent environ 60 000 signes (espaces compris).**
- **Format DOC sur Word**

# **Mise en page**

**▪ Évitez l'utilisation des feuilles de style et limitez vos mises en forme aux éléments suivants : utilisez la même police de caractère Times New Roman dans l'ensemble du fichier.**

- **Corps du texte en taille 12 ; notes de bas de page en taille 10 ; le tout en justifié.**
- **Distinguez nettement le titre (corps 16) et l'éventuel sous-titre (corps 14).**
- **Distinguez nettement le ou les noms d'auteur.es (placé.es sous le titre, corps 12).**
- **distinguez les intertitres de niveau 1 (en gras, corps 12) et de niveau 2 (***en italique***s, corps 12), évitez toutes subdivisions supplémentaires.**
- **séparez les citations longues en un paragraphe décalé par rapport au texte normal (police 11).**

# **Remarques citations et tableaux**

**Les citations sont dites longues à partir du moment où elles couvrent plus de** *cinq lignes***. En cas de citation longue, il n'y a qu'une modification par rapport au texte normal : mettre en police 11 : aucun modification de la ponctuation (y compris les guillemets) et le placement des notes de bas de page sont inchangés.**

**Les encadrés et tableaux doivent être insérés à l'endroit souhaité. Les tableaux sont publiés tels quels, sans aucune mise en forme supplémentaire. Prévoir un titre, une légende et un crédit le cas échéant.**

# **Noms propres**

**Sauf pour les personnages très connus où il n'y a pas d'ambiguïté (« Machiavel », « Tocqueville »), donnez à la première occurrence le prénom et le nom (« Jean Dupont »), puis, aux occurrences suivantes, l'initiale du prénom suivie du nom (« J. Dupont »).**

## **Dates et chiffres**

- **Écrivez « XIXe siècle » (et non « XIXème s. » ou « 19e siècle »).**
- **Écrivez « années 1960 » (et non « années soixante » ou « années 60 »).**
- **Écrivez « 12 décembre 2012 » (et non « 12.12.2012 » ou « 12/12/2012 » ou « 12 déc. 2012).**

**▪ Préférez, quand c'est lisible, les chiffres écrits : « deux » plutôt que « 2 », « quatorze » plutôt que « 14 », « soixante-cinq » plutôt que « 65 », « dix mille » plutôt que « 10 000 », mais « 3793 » plutôt que « trois mille sept cent quatre-vingt-treize ».**

# **Majuscules**

**▪ Les majuscules sont accentuées : « État », « À propos ».**

**▪ Elles sont à utiliser pour les institutions (« République », « l'Église catholique », « l'État », « Direction des affaires financières »).**

**▪ Elles sont à utiliser pour les points cardinaux (« Nord », « Sud-Ouest »).**

**▪ Pas de majuscule initiale pour les fonctions (« président de la République », « le pape »), à l'exception de « Premier ministre » ; pas de majuscule initiale non plus pour « ministre » ou « ministère » », mais une majuscule initiale pour le domaine**

**d'exercice (« ministre de la Culture », « ministère de la Défense »).**

**▪ Les sigles sont en MAJUSCULES (et non en PETITES MAJUSCULES) et sans points : « MEDEF », « PCF », « FNSEA ». Pour faciliter la lecture, veillez à développer tout sigle utilisé à la première occurrence (faire suivre le sigle entre parenthèses).**

# **Italiques et gras**

**▪ Les titres d'ouvrages, de revues, de journaux, etc. doivent être en italiques.**

**▪ Les mots latins d'usage courant («** *infra* **», «** *a priori* **», «** *passim* **», «** *infra* **», etc. – à l'exception de « etc. ») et les mots étrangers non intégrés à la langue française sont également en italiques («** *politics* **»).**

**▪ Utilisez les** *italiques* **pour mettre l'emphase sur un mot ou un passage et indiquez « nous soulignons » en renvoi de bas de page (ne jamais utilisez de gras ou de soulignements).**

**▪ Ne pas utiliser d'italiques pour les citations (sauf si elles sont dans une autre langue que le français).**

**▪ Proscrire les gras (sauf pour les titres) et les soulignements dans le texte.**

## **Ponctuation et espaces**

**▪ Évitez-les « … » à la fin d'une énumération et utilisez « etc. ».**

**▪ Pour les citations, utilisez des guillemets français avec des espaces insécables : « xxx » ; s'il y a des guillemets à l'intérieur de la citation, utilisez des guillemets anglais (sans espace) de type : "xxx".**

- **Les coupes dans les citations sont indiquées par « […] ».**
- **Il n'y a pas d'espace avant les signes suivants : « . », « , », « ' ».**

**▪ Les signes suivants sont précédés d'une espace insécable : « : », « ? », « ! », « ; », « % ».**

# **Remarque**

**Pour insérer une espace insécable utiliser la commande : Ctrl + espace**

# **Citations**

**▪ Ne pas utiliser d'italiques pour les citations (sauf si elles sont dans une autre langue que le français).**

**▪ Les citations commencent toujours par une majuscule lorsqu'elles sont précédées de « : ».**

Pour les citations, utiliser les guillemets avec espaces **insécables (« citation ») et, s'il y a des guillemets à l'intérieur de la citation, des guillemets anglais de type "aaaa", sans espaces. ▪ Les coupes dans les citations faites par l'auteur de l'article**

**sont indiquées par « […] » (et non par « … » ou « (…) »).**

**▪ Si une citation (ou un extrait d'entretien) constitue une phrase complète (notamment après deux points), la ponctuation est à l'intérieur des guillemets (y compris le point final : « citation. »). En revanche, si la citation est fondue dans le texte, la ponctuation est à l'extérieur des guillemets (y compris le point final : « citation ».).**

# **Appels de note**

**▪ L'appel de note suit toujours immédiatement le dernier mot de la citation et suit toujours la ponctuation et les guillemets de fermeture (« citation »<sup>2</sup>).**

**▪ En cas de parenthèses, l'appel de note peut se trouver ou bien avant la parenthèse de fermeture ou bien après la parenthèse de fermeture selon que la note se réfère uniquement au contenu de la parenthèse ou à l'ensemble de la phrase.**

## **Dans les notes de bas de pages**

**Numérotation des notes :**

**▪ Numérotation continue, en chiffres arabes.**

**▪ Les numéros ne sont pas suivis de points et laissez-les en exposant (en clair : ne rien changer par rapport à la fonction automatique du traitement de texte).**

# **Références bibliographiques**

**Les références bibliographiques doivent être intégrées dans les notes de bas de page. Il n'y a pas de bibliographie récapitulative.**

**Référencez la date de l'année d'impression du livre consulté et utilisée (généralement indiquée à la fin de l'ouvrage), afin d'éviter les pièges de la pagination.**

**Le « p. » utilisé dans les références bibliographiques pour signaler une ou des pages citées sont collés au numéro de la page et suivi d'un point s'il s'agit de la fin de la référence (« p.34. ».**

## **Les noms d'auteurs**

**Le format des noms dans les références est le suivant : Weber Max**

**En cas d'auteurs multiples : Bourdieu Pierre, Chamboredon Jean-Claude et Passeron Jean-Claude,** *Le métier de sociologue***, Berlin-New York-Paris, Mouton, 1968.**

#### **Ouvrage simple**

**Favre Pierre,** *Naissance de la science politique en France (1870- 1914)***, Paris, Fayard, 1989.**

**Si l'ouvrage est cité une nouvelle fois :**

**Favre Pierre,** *Naissance de la science politique…***,** *op. cit.*

**Si une référence est citée dans une note immédiatement successive : «** *Ibid***., p.66 » (si la page est différente ; sinon «** *Ibid***. » tout seul).**

**Pour indiquer la date de première édition, utilisez les « […] » :**

**Siegfried André,** *Tableau politique de la France de l'Ouest sous la IIIe République***, Bruxelles, Presses de l'Université de Bruxelles, 2010 [ 1913].**

**La collection, s'il y a lieu, est indiquée par « (coll. xxx) » après l'éditeur :**

**Castel Robert,** *La montée des incertitudes***.** *Travail, protections, statut de l'individu***, Paris, Seuil (coll. Point-Essais), 20013.**

**N'indiquez pas le nombre de pages total.**

## **Ouvrages collectif**

**Leca Jean et Grawitz Madeleine (dir.),** *Traité de science politique***, 4 tomes, Paris, Presses universitaires de France, 1985.**

**Lorsque l'ouvrage est en anglais, faire suivre le ou les noms d'éditeurs de « (ed.) » s'il n'y en a qu'un et de « (eds.) » s'il y en a plusieurs.**

**Bell Daniel (ed.),** *The Radical Right : The New American Right Expanded and Updated***, Garden City (NY), Doubleday, 1963.**

#### **Thèse**

**Nom Prénom,** *Titre***, thèse pour le doctorat de xxx, Université de xxx, sous la dir. de : Nom Prénom, année. Nom Prénom,** *Titre***, mémoire de Master II, Université de xxx, sous la dir. de : Nom Prénom, année.**

**Pour le reste, se référer à la section « ouvrage simple ».**

## **Contributions à des ouvrages collectifs**

**Nom Prénom, « Titre du chapitre »,** *in* **Nom Prénom et Nom Prénom (dir.),** *Titre de l'ouvrage***, Paris, Presses de la Fondation Nationale des Sciences Politiques, 1992.**

**Indiquer la pagination de la contribution pour un renvoi générique (ou indiquez la ou les pages citées pour les revois précis ou les citations).**

## **Articles de revue et de journaux**

**Pour les revues :**

**Gaxie Daniel, « Économie des partis et rétributions du militantisme »,** *Revue française de science politique***, n 1, vol.27 , 1977, pp.123- 154.**

**Il est possible d'indiquer seulement le numéro du volume ou, s'il n'y a pas de volumes, seulement le numéro.**

**Indiquez la pagination de l'article lorsqu'il s'agit d'un renvoi générique (ou indiquez la ou les pages citées pour les revois précis ou les citations).**

**Pour les articles de journaux :**

**Goarant Violette, « Fait-il toujours bon vivre en Suède ? »,** *Le Monde diplomatique*,  $n^{\circ}824$ , Novembre 2022, p.6.

## **Références en ligne**

**Les références en ligne, blogs, site, articles, etc., se construisent telles les référence d'ouvrages ou d'articles.**

**Le site hébergeur est considéré comme le support de publication à référencer tel qu'il s'affiche (et en l'absence d'auteur, aussi comme l'auteur).**

**Ainsi, ne pas mettre d'adresse URL, mais ajouter après la référence, entre crochets, « [en ligne] » et la date de consultation de l'adresse « [en ligne : consultée le 13/12/22] :**

**Zabaroglu Samuel, « La répréhension de la conduite sans permis »,** *alexia***, 20 avril 2022 [en ligne : consulté le 14/01/2024].**

**Il est possible qu'il n'y ait pas d'autrices et que les indiction temporelles apparaissent peu précises. Dans ce cas, la revue applique les règles précédentes en sous-tendant que le site est l'autrice et laisse la date générique indiquée par le site (s'il n'y a pas de dates il s'agit de le préciser : [sans dates, en ligne : consulté le 14/01/24] :**

**ActiROUTE, « Le projet de loi sur la conduite sans permis »,** *ActiROUTE***, 2017 [en ligne : consulté le 14/01/24].**

**▪ Respecter les règles relatives aux majuscules : en anglais, les mots principaux des titres prennent une majuscule initiale ; en allemand, les substantifs prennent une majuscule initiale.**

**▪ Pas d'espaces insécables devant « : », « ? », « ! », « ; ».**

**▪ Séparation des titres et des sous-titres, utiliser :**

**o en anglais : « : » toujours suivi d'une majuscule ;**

**o en allemand : « : » (pas de modification concernant l'usage des majuscules).**

# **Ecriture inclusive**

**Nous reprenons ici les consignes établies par la revue** *Sociologie du Travail* **(licence CC-BY). Cf. :** *Revue Sociologie du travail***, 2019, « Consignes aux auteurs et autrices sur l'usage de l'écriture inclusive et la féminisation des noms de fonction » [en ligne :consulté le 27/12/23]. .**

**« La revue encourage les auteurs et autrices à utiliser des techniques d'écriture inclusive dans le but de rendre visibles les situations de mixité ou de non-mixité du monde social, masquées par le recours systématique au masculin neutre. Il existe plusieurs formes d'écriture inclusive et leur pertinence s'apprécie en situation, selon les textes et le propos. La revue entend donc intégrer cette réflexion dans le processus d'évaluation scientifique des articles qui lui sont soumis, sans la réduire à un enjeu éditorial. Les consignes qui suivent visent à guider les autrices et auteurs en amont de la soumission de leur texte. Le comité n'entend pas imposer une forme unique d'écriture inclusive mais souhaite ainsi privilégier des pratiques d'écriture permettant de ne pas sacrifier la clarté et la qualité des publications. Dans le cas où**

**un article fait l'objet d'une demande de reprise, les membres du comité de rédaction et le secrétariat de rédaction de la revue accompagnent les auteurs et les autrices dans la recherche des solutions les plus adaptées.**

**Nous recommandons aux autrices et auteurs de marquer la mixité des sexes en déclinant les termes au masculin et au féminin (« les étudiantes et les étudiants »). Un ordre alphabétique peut être adopté, mais il peut également être judicieux de faire varier cet ordre au fil du texte.**

**Nous suggérons également, quand c'est possible, de recourir à des termes épicènes (« personnes ») ou à des formules neutres du point de vue du genre. Pour les adjectifs, il faut appliquer la règle grammaticale dite de la proximité (le masculin ne l'emporte pas sur le féminin, c'est la proximité avec le nom qui détermine l'accord de l'adjectif : « les musiciens et musiciennes ont été rémunérées »). Enfin, certains termes devraient être déclinés au féminin si les catégories auxquelles ils renvoient sont très majoritairement composées de femmes (le même principe s'applique aux groupes très majoritairement composés d'hommes). Ce choix peut alors très simplement être justifié au début du texte, en note de bas de page, pour en avertir le lectorat.**

**Pour la féminisation des noms de fonctions, on privilégie les formes déjà existantes. En particulier, on écrit autrice plutôt qu'auteure (tout comme lectrice, traductrice, directrice…), l'ajout d'un e (muet donc en principe non entendu) aux terminaisons en « eur » étant réservé à des cas plus compliqués. On peut ainsi accepter « professeure », même si « professeuse » devrait pouvoir se généraliser comme toute autre forme féminine. En effet, la réussite d'une écriture inclusive (pour l'enjeu égalitaire qu'elle vise) nous semble reposer sur la « naturalisation » de toutes les formes qui ont un temps été jugées bizarres ou ridicules au féminin alors qu'elles ne l'étaient pas au masculin. L'argument selon lequel une forme féminine peut avoir un autre sens ne tient pas, car c'est également le cas de certaines formes masculines ; tout mot se comprend dans son environnement sémantique.**

**Le recours au point milieu, ou point médian, « · » est possible1, mais ne devrait être utilisé qu'en dernier recours,**

<sup>1</sup> Dans ce cas, il faut effectivement utiliser le point médian, **et non le point de ponctuation**. On peut trouver ici, par exemple, les codes informatiques et raccourcis clavier correspondant aux différents systèmes d'exploitation : « Point médian », *Wikipédia* [en ligne : consulté le 14/01/24].

**lorsque les propositions précédentes ne suffisent pas à atteindre l'objectif recherché ou, de manière mesurée, pour des termes spécifiques, qui se prononcent de la même manière au masculin et au féminin (par exemple salarié·e, employé·e ou professionnel·le) et jamais pour des adjectifs seuls (voir la règle précédemment évoquée de l'accord de proximité en cas d'énumération). Au pluriel, on utilise un seul point milieu (on écrit alors « les salarié·es » et non pas « les salarié·e·s »). Au pluriel, comme au singulier, si le nom est suivi d'un adjectif, 9**

**On peut, pour alléger l'écriture, choisir de faire l'accord au masculin ou au féminin, puisque la mixité est déjà rendue visible par l'usage du point milieu pour le nom (par exemple on choisit d'écrire « des professionnel·les engagés » ou « des professionnel·les engagées », plutôt que « des professionnel·les engagé·es »). Par ailleurs, dans certains cas, le point milieu alourdit excessivement le style et gêne la lecture. Il devra alors absolument être évité (par exemple on n'écrit pas les « travailleurs·euses » mais « les travailleurs et les travailleuses »).**

**Il est à noter enfin que toutes les personnes ne se reconnaissent pas dans une assignation de genre binaire, et que des formes plus neutres ou inclusives émergent, comme « iel » plutôt que « il » ou « elle » et, au pluriel, « auteurices », par exemple. Ces formes sont acceptées par la revue, et bienvenues tant qu'elles sont prononçables.**

**Ainsi, le comité de rédaction engage les autrices et les auteurs à pratiquer une écriture inclusive qui résulte d'une réflexion scientifique sur la mixité (ou la non-mixité) de genre des espaces sociaux étudiés, au-delà de l'application mécanique de règles. Les pratiques d'écriture inclusive étant encore en évolution, ces recommandations pourraient être révisées à l'avenir, le comité restant vigilant et mobilisé sur cet enjeu. »**